# Calibre Show and Tell

For MUUG!

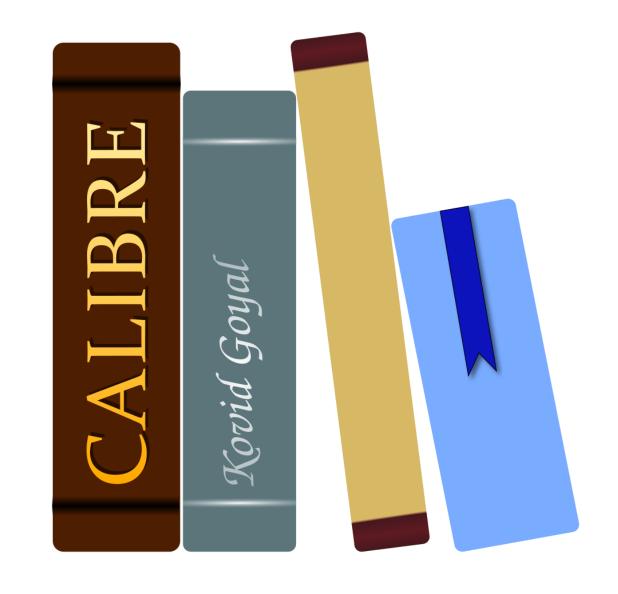

## Agenda

Overview

History and philosophy

**Features** 

Demo

#### Who am I?

**Chris Audet** 

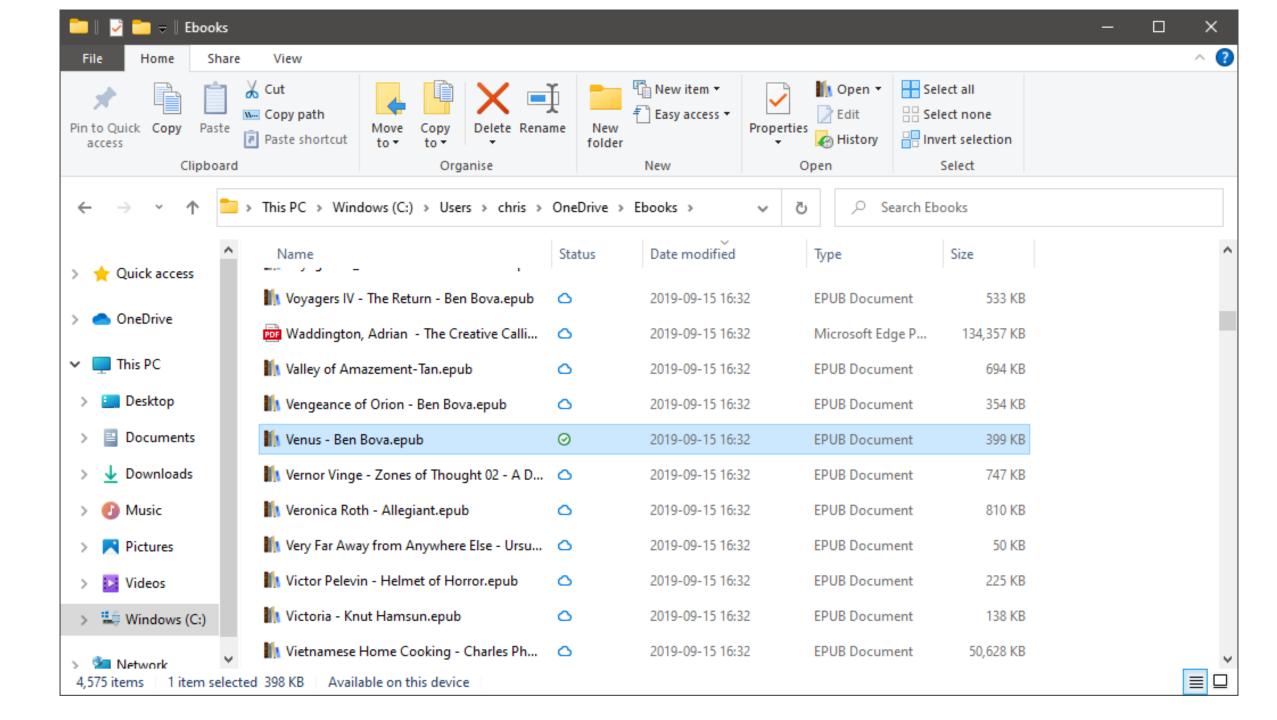

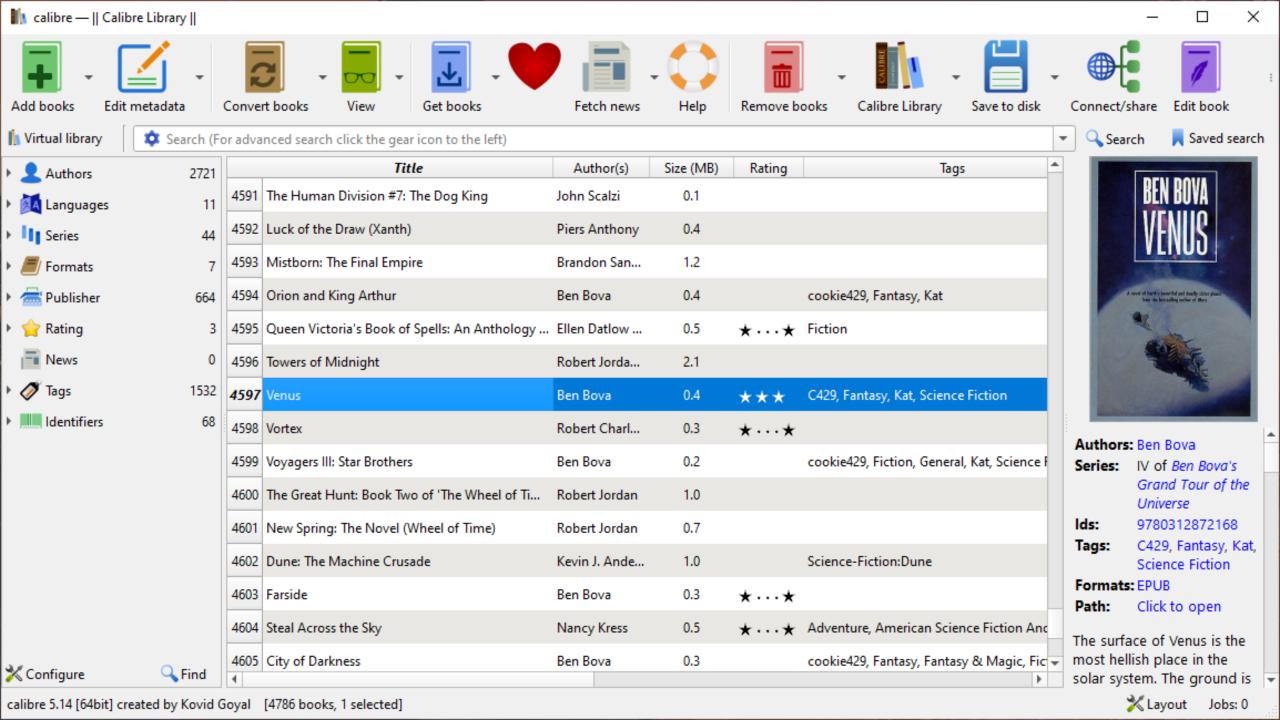

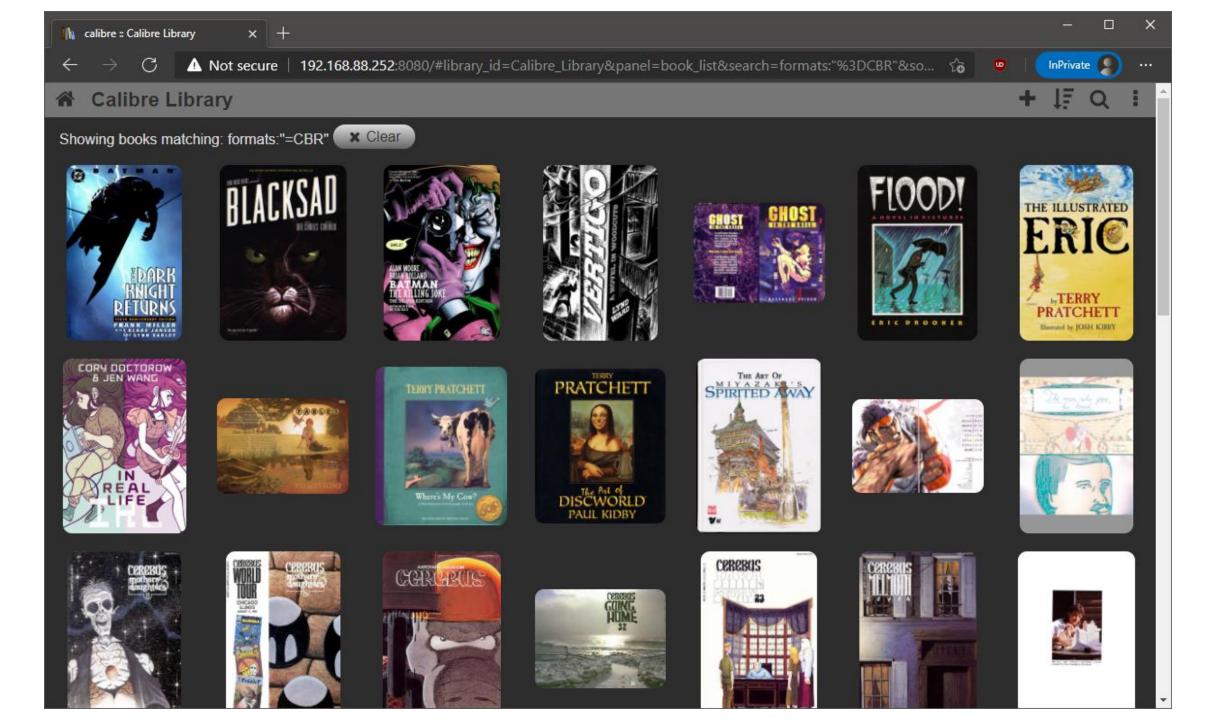

#### What is Calibre?

GPL 

Python 

Large community

## Project history

Kovid Goyal 2006 Community

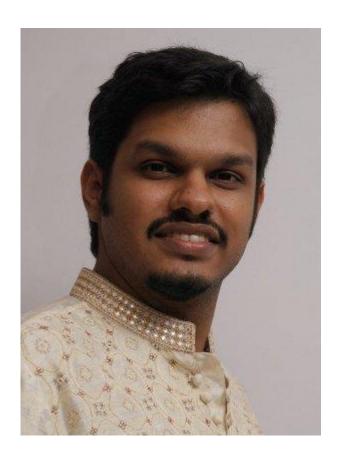

## Project philosophy 🗑

"Reading is very important to me and one of my goals has always been to prevent either the fragmentation or the monopolization of the e-book market by entities that care solely for short-term goals. As the calibre community continues to grow, driven by book lovers, for book lovers, hopefully it will always present an alternative for people that love to read e-books and want to be in control of their own digital libraries."

Kovid Goyal, November 2009

#### What can Calibre do?

**Library Stuff** 

Metadata

Format conversion

#### Demo 🗸

Boot up freshly installed Calibre, add some books

Interface walkthrough

Filters, Book view, built in reader

Show backend DB in filesystem (flat files)

Download ebook using get books function

Add metadata to single book

Add metadata using batch job

Convert ebook to new format

Transfer ebook to ereader over USB (if I can borrow one)

Enable content server

Show content server webpage, reader

Google Play Store (3<sup>rd</sup> party interfaces)

### Feedback

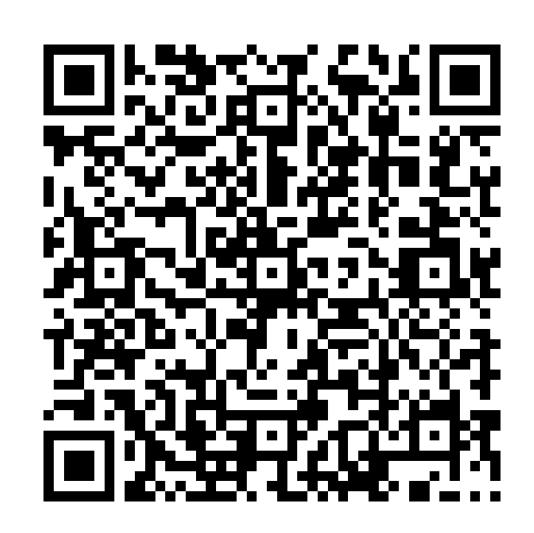